# **mindmaps - Evolution #21596**

# **Authentification dans mindmaps**

03/10/2017 22:01 - Christophe BRENELIERE

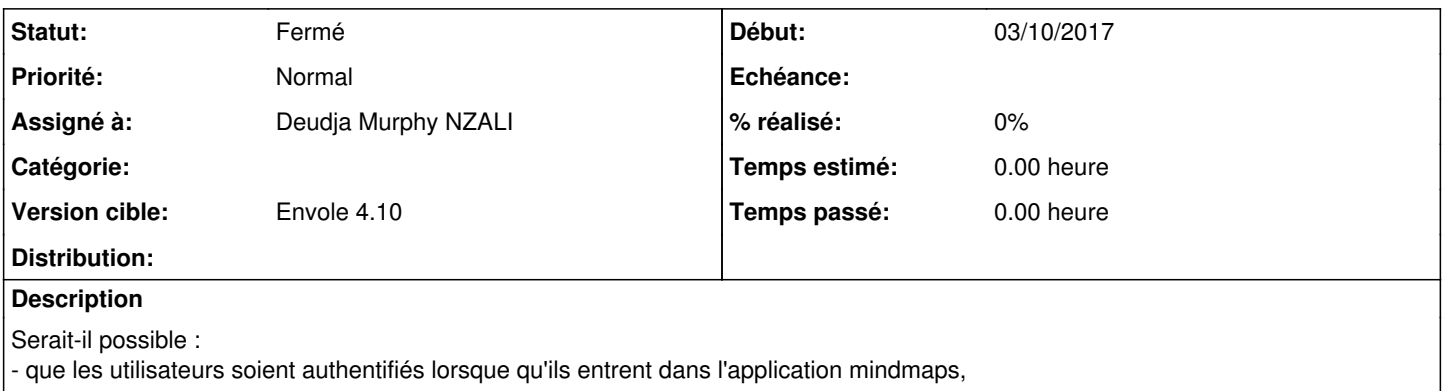

#### **Révisions associées**

### **Révision d24c83f5 - 08/02/2018 16:00 - Deudja Murphy NZALI**

authentifier les utilisateurs qui arrivent dans l'application (refs #21596)

### **Historique**

## **#1 - 09/02/2018 23:01 - Deudja Murphy NZALI**

*- Assigné à mis à Deudja Murphy NZALI*

## **#2 - 02/03/2018 11:22 - Arnaud FORNEROT**

- *Tracker changé de Demande à Evolution*
- *Statut changé de Nouveau à Résolu*
- *Version cible mis à Envole 4.10*

Les points

- de proposer dans le menu de sauvegarde l'enregistrement du document directement dans Owncloud

- de permettre l'ouverture d'une carte heuristique stockée dans Owncloud ?

sont scindés dans la demande <https://dev-eole.ac-dijon.fr/issues/23182>

Le point sur l'authentification est ok via le paquet eole-mindmaps-0.2-9

## **#3 - 02/03/2018 11:23 - Arnaud FORNEROT**

*- Sujet changé de Authentification et enregistrement dans Owncloud à Authentification dans mindmaps*

*- Description mis à jour*

### **#4 - 08/03/2018 11:39 - Christophe BRENELIERE**

Serait-il possible d'avoir le nom de l'utilisateur à côté du bouton de déconnexion ?

#### **#5 - 20/03/2018 09:46 - Arnaud FORNEROT**

*- Statut changé de Résolu à Fermé*